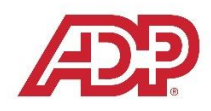

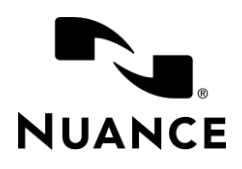

## ADP's COS Customized Dragon Professional Group Commands

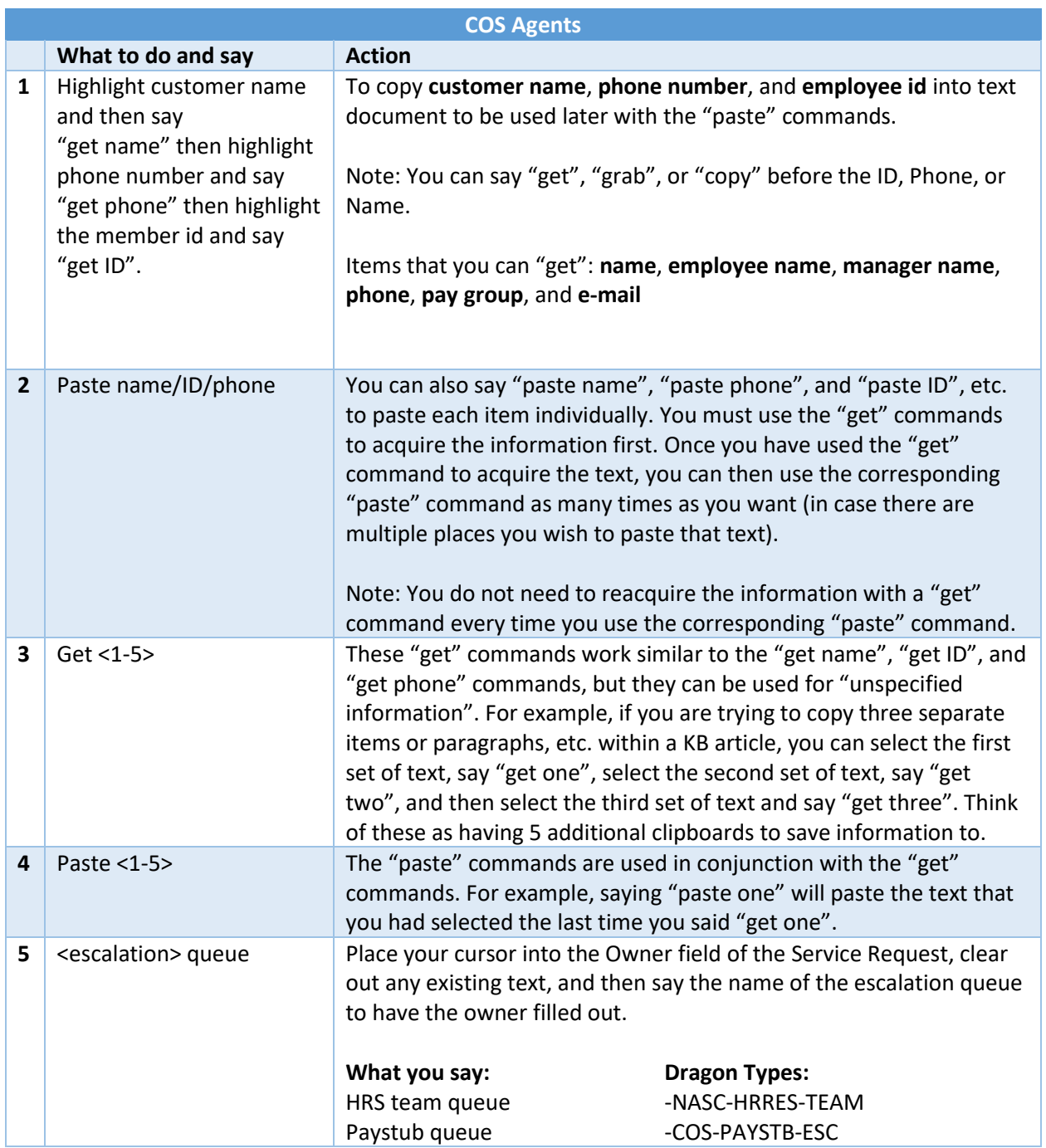

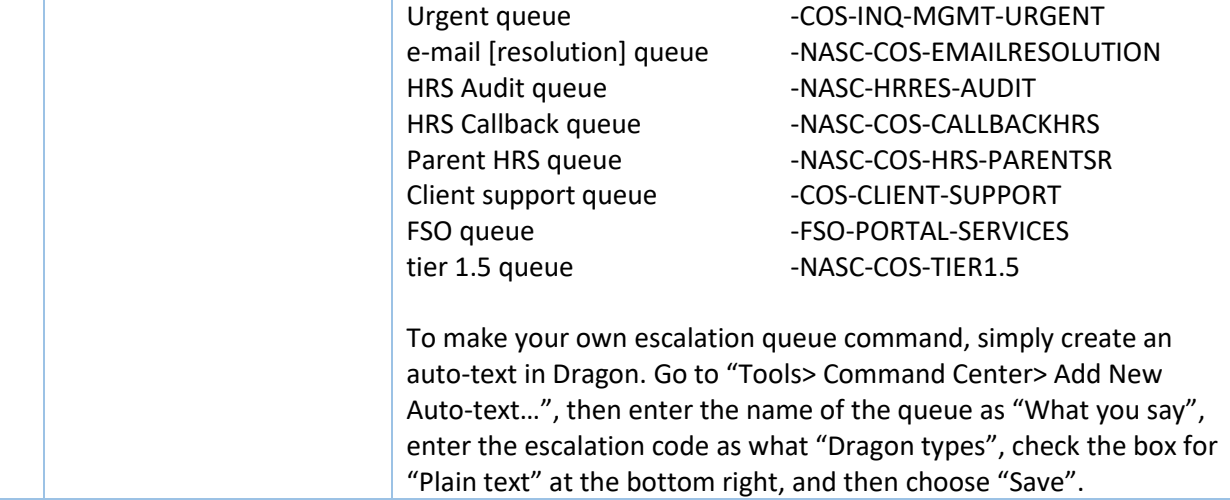